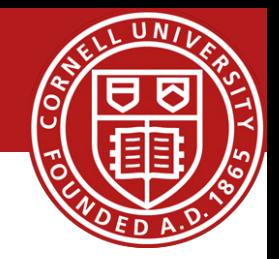

# Application Layer and Socket Programming

### Hakim Weatherspoon

Assistant Professor, Dept of Computer Science CS 5413: High Performance Systems and Networking

September 3, 2014

Slides used and adapted judiciously from Computer Networking, A Top-Down Approach

# Goals for Today

- Application Layer
	- Example network applications
	- conceptual, implementation aspects of network application protocols
	- client-server paradigm
	- transport-layer service models
- Socket Programming
	- Client-Server Example
- Backup Slides
	- Web Caching
	- DNS (Domain Name System)

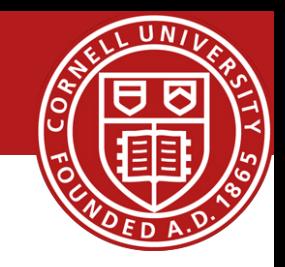

### Some network apps

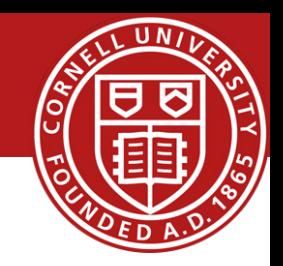

- e-mail
- web
- text messaging
- remote login
- P2P file sharing
- multi-user network games
- streaming stored video (YouTube, Hulu, Netflix)
- voice over IP (e.g., Skype)
- real-time video conferencing
- social networking
- search
- …
- …

### Creating a network app

#### write programs that:

- run on (different) *end systems*
- communicate over network
- e.g., web server software communicates with browser software
- no need to write software for network-core devices
- network-core devices do not run user applications
- applications on end systems allows for rapid app development, propagation

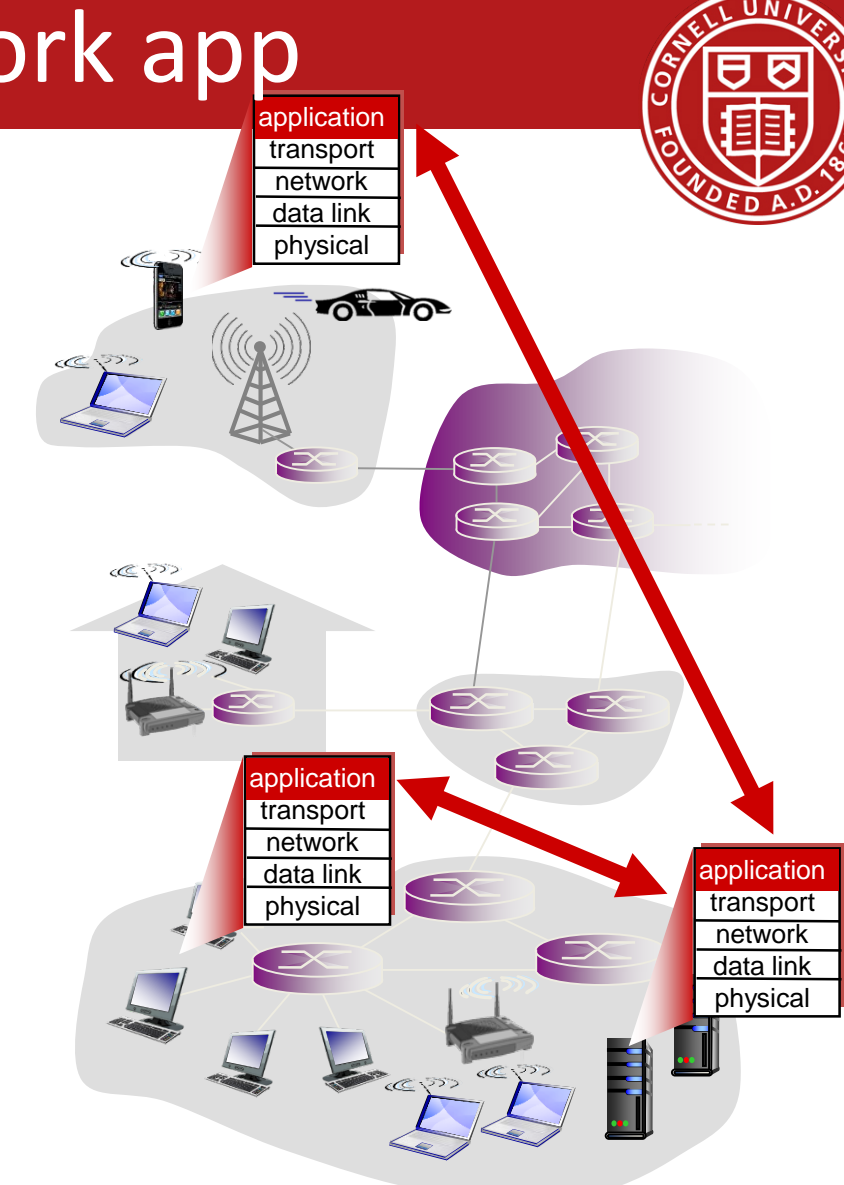

### Client-Server Architecture

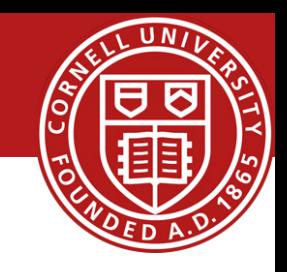

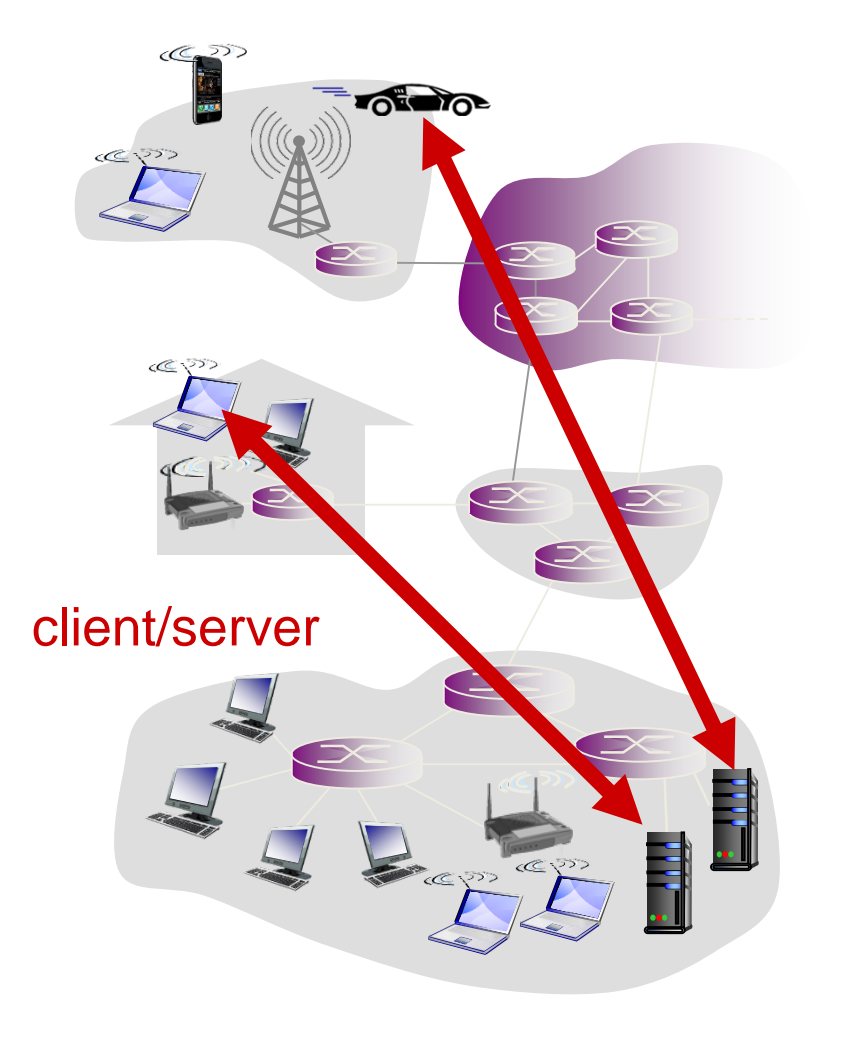

#### server:

- always-on host
- permanent IP address
- *data centers for scaling*

### clients:

- communicate with server
- may be intermittently connected
- may have dynamic IP addresses
- do not communicate directly with each other

### Communicating Processes

- *process:* program running within a host
- within same host, two processes communicate using inter-process communication (defined by OS)
- processes in different hosts communicate by exchanging messages
- *client process:* process that initiates communication *server process:* process that waits to be contacted clients, servers
- aside: applications with P2P architectures have client processes & server processes

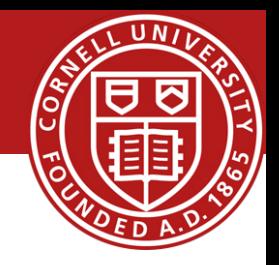

- process sends/receives messages to/from its *socket*
- socket analogous to door
	- sending process shoves message out door
	- sending process relies on transport infrastructure on other side of door to deliver message to socket at receiving process

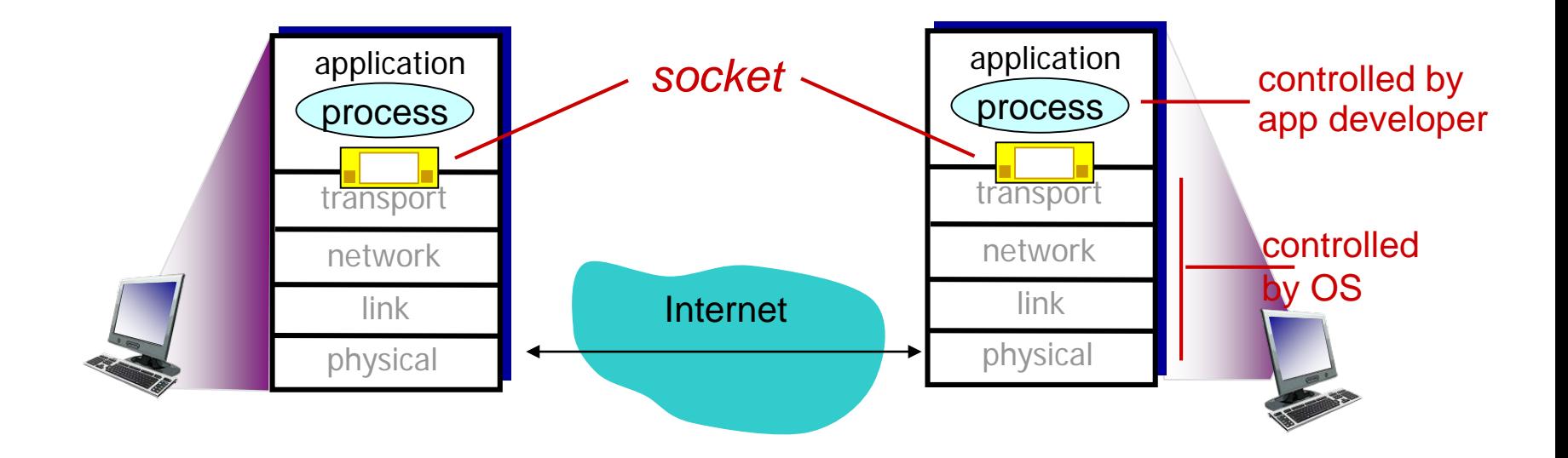

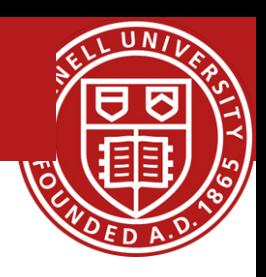

### How to identify network applications?

- to receive messages, process must have *identifier*
- host device has unique 32bit IP address
- *Q:* does IP address of host on which process runs suffice for identifying the process?
- *A:* no, *many* processes can be running on same host
- *identifier* includes both IP address and port numbers associated with process on host.
- example port numbers:
	- HTTP server: 80
	- mail server: 25
- to send HTTP message to www.cs.cornell.edu web server:
	- IP address: 128.84.154.137
	- port number: 80

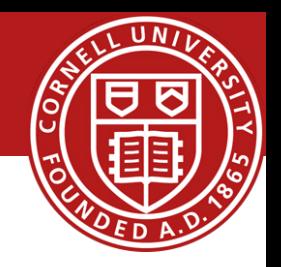

### App-Layer protocols define:

- types of messages exchanged,
	- e.g., request, response
- message syntax:
	- what fields in messages & how fields are delineated
- message semantics
	- meaning of information in fields
- rules for when and how processes send & respond to messages

#### open protocols:

- defined in RFCs
- allows for interoperability
- e.g., HTTP, SMTP

proprietary protocols:

• e.g., Skype

#### data integrity throughput What transport layer services does an app need?

- some apps (e.g., file transfer, web transactions) require 100% reliable data transfer
- other apps (e.g., audio) can tolerate some loss

#### timing

some apps (e.g., Internet telephony, interactive games) require low delay to be "effective"

- some apps (e.g., multimedia) require minimum amount of throughput to be "effective"
- other apps ("elastic apps") make use of whatever throughput they get

#### security

…

 $\div$  encryption, data integrity,

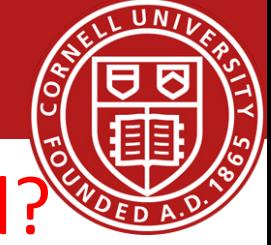

### What transport layer services does an app need?

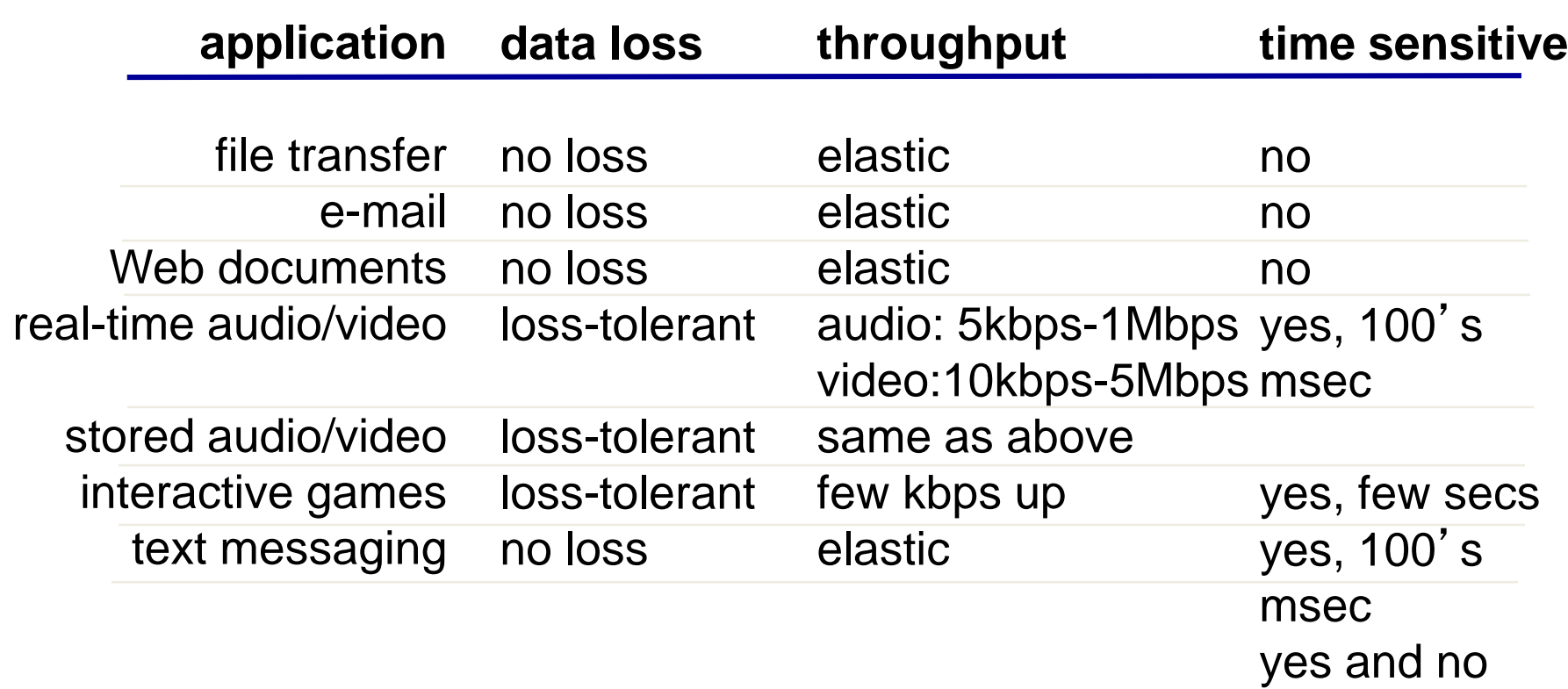

### Transport Protocol Services

#### *TCP service:*

- *reliable transport* between sending and receiving process
- *flow control:* sender won't overwhelm receiver
- *congestion control:* throttle sender when network overloaded
- *does not provide:* timing, minimum throughput guarantee, security
- *connection-oriented:* setup required between client and server processes

#### *UDP service:*

- *unreliable data transfer* between sending and receiving process
- *does not provide:* reliability, flow control, congestion control, timing, throughput guarantee, security, or connection setup,
- Q: why bother? Why is there a UDP?

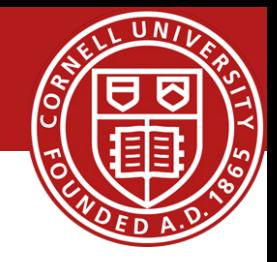

### Transport Protocol Services

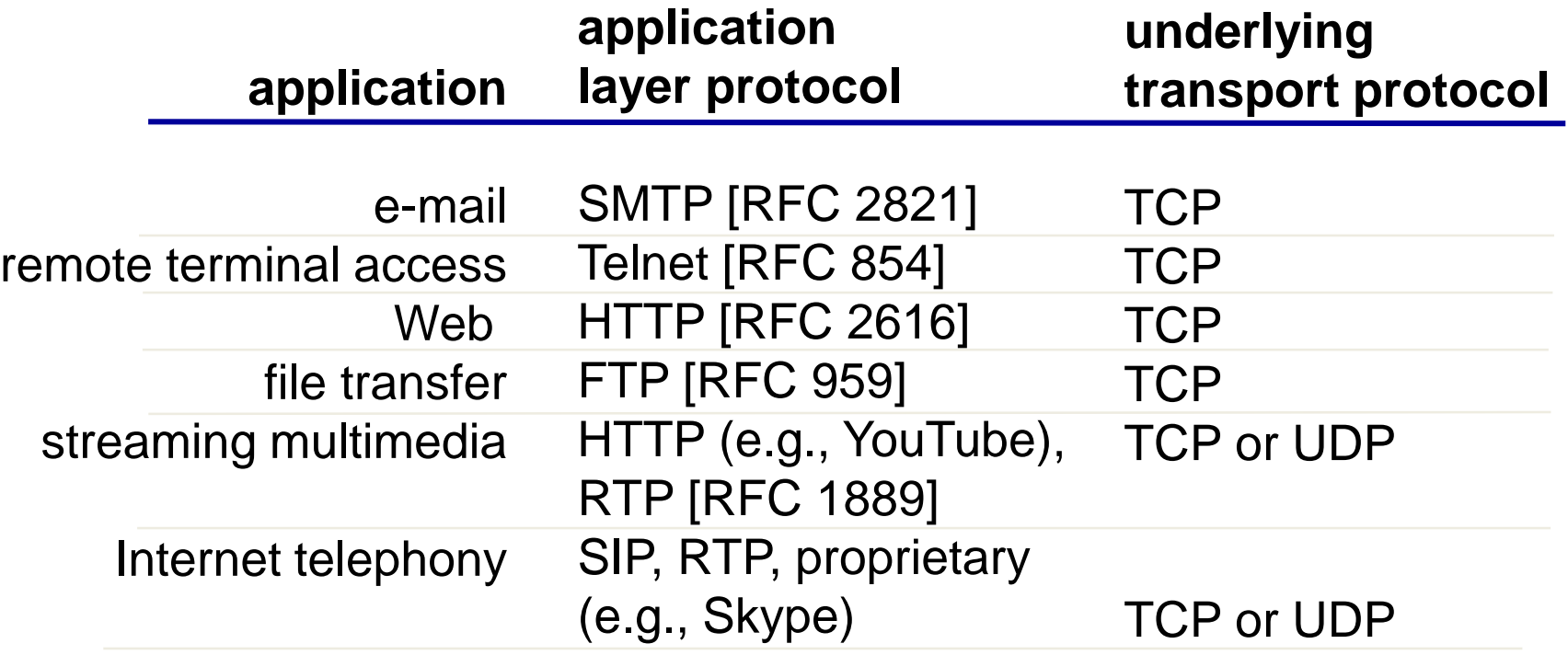

### Network Applications: Securing TCP

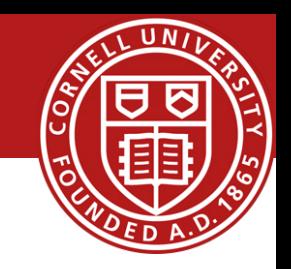

#### TCP & UDP

- no encryption
- cleartext passwds sent into socket traverse Internet in cleartext

#### **SSL**

- provides encrypted TCP connection
- data integrity
- end-point authentication

#### SSL is at app layer

• Apps use SSL libraries, which "talk" to TCP

#### SSL socket API

- cleartext passwds sent into socket traverse Internet encrypted
- ◆ See Chapter 7

# Goals for Today

- Application Layer
	- Example network applications
	- conceptual, implementation aspects of network application protocols
	- client-server paradigm
	- transport-layer service models
- Socket Programming
	- Client-Server Example
- Backup Slides
	- Web Caching
	- DNS (Domain Name System)

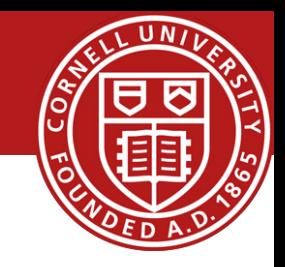

### Socket Programming

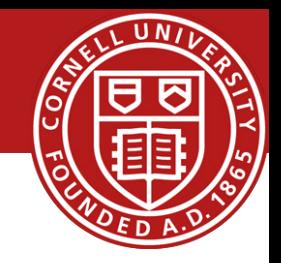

*goal:* learn how to build client/server applications that communicate using sockets *socket:* door between application process and end-end- transport protocol

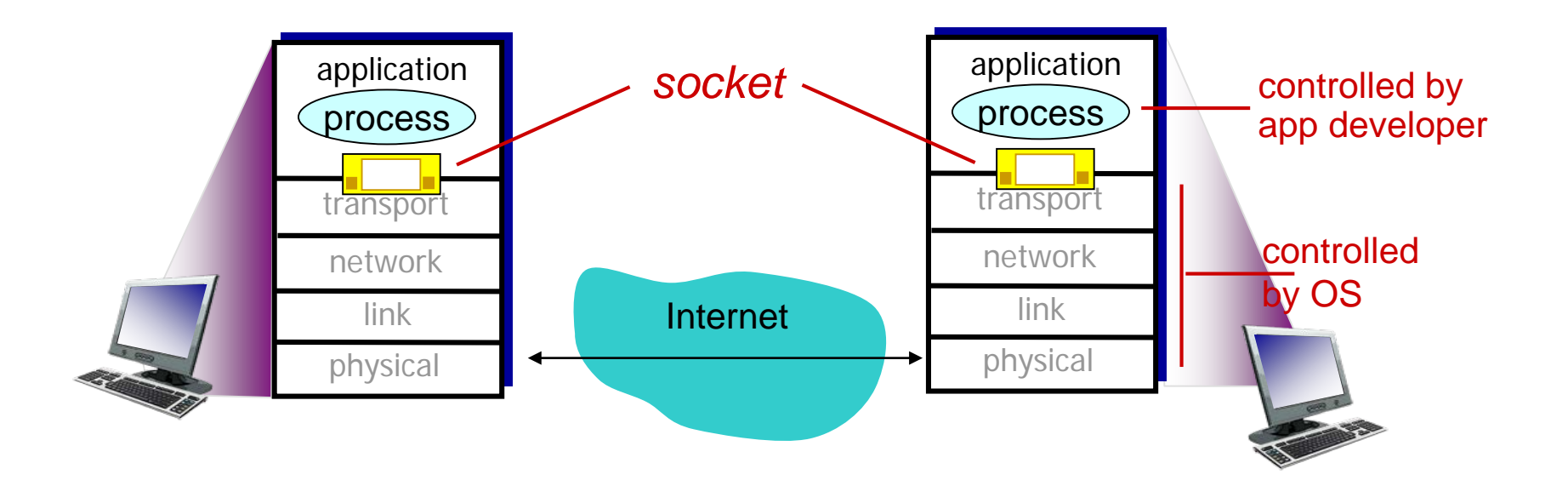

# Socket Programming

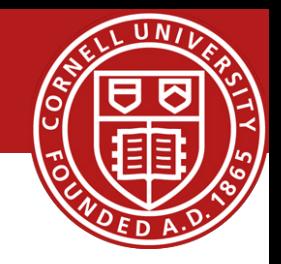

### *Two socket types for two transport services:*

- *UDP:* unreliable datagram
- *TCP:* reliable, byte stream-oriented

### *Application Example:*

- 1. Client reads a line of characters (data) from its keyboard and sends the data to the server.
- 2. The server receives the data and converts characters to uppercase.
- 3. The server sends the modified data to the client.
- 4. The client receives the modified data and displays the line on its screen.

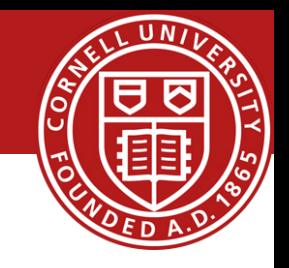

### UDP: no "connection" between client & server

- no handshaking before sending data
- sender explicitly attaches IP destination address and port # to each packet
- rcvr extracts sender IP address and port# from received packet
- UDP: transmitted data may be lost or received out-of-order

### Application viewpoint:

• UDP provides *unreliable* transfer of groups of bytes ("datagrams") between client and server

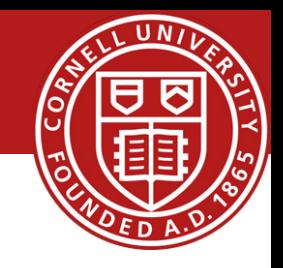

server (running on serverIP) client

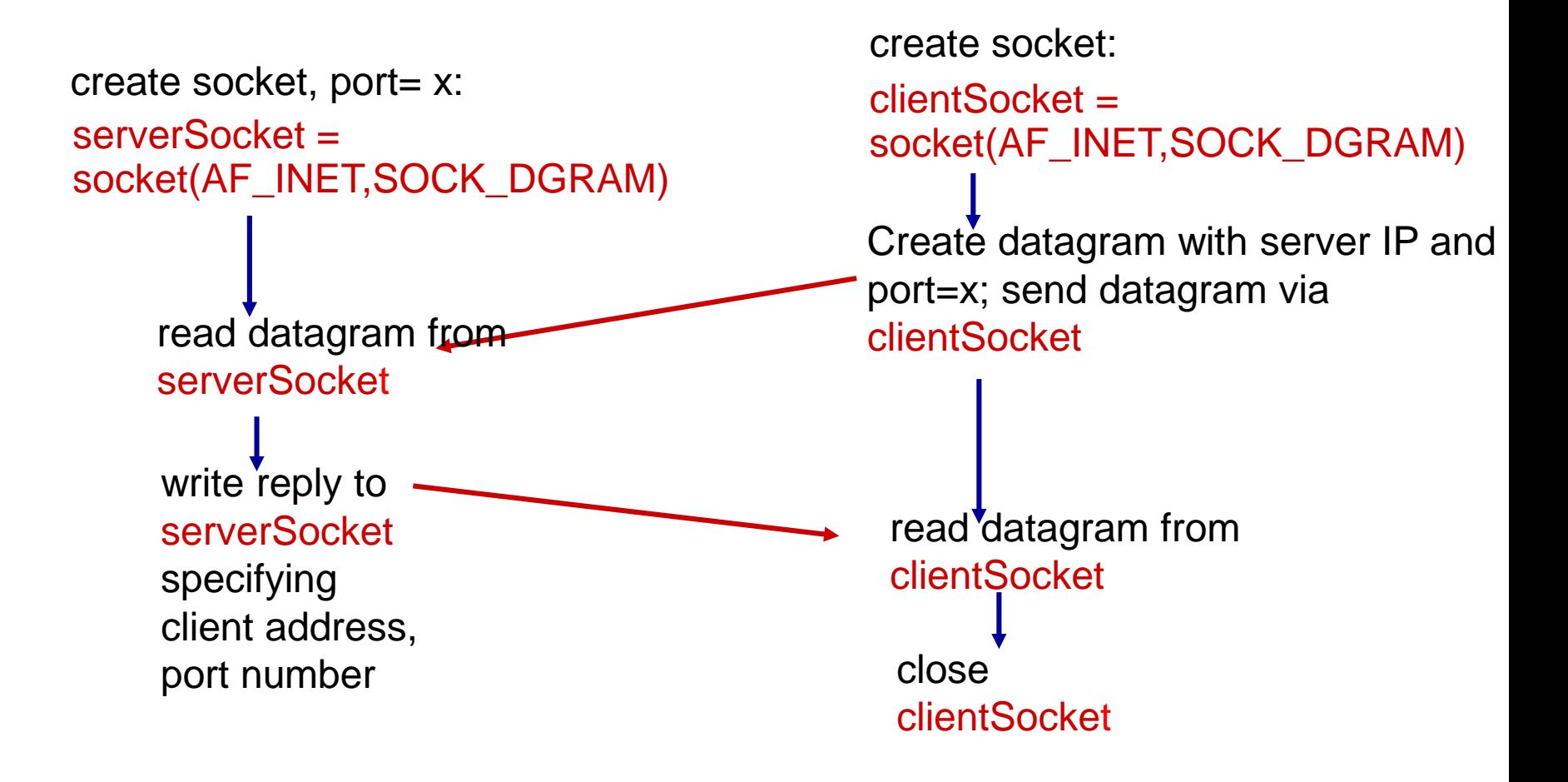

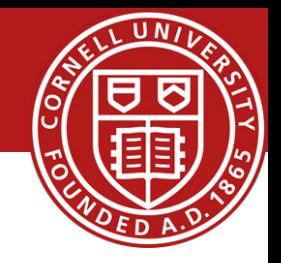

#### *Python UDPClient*

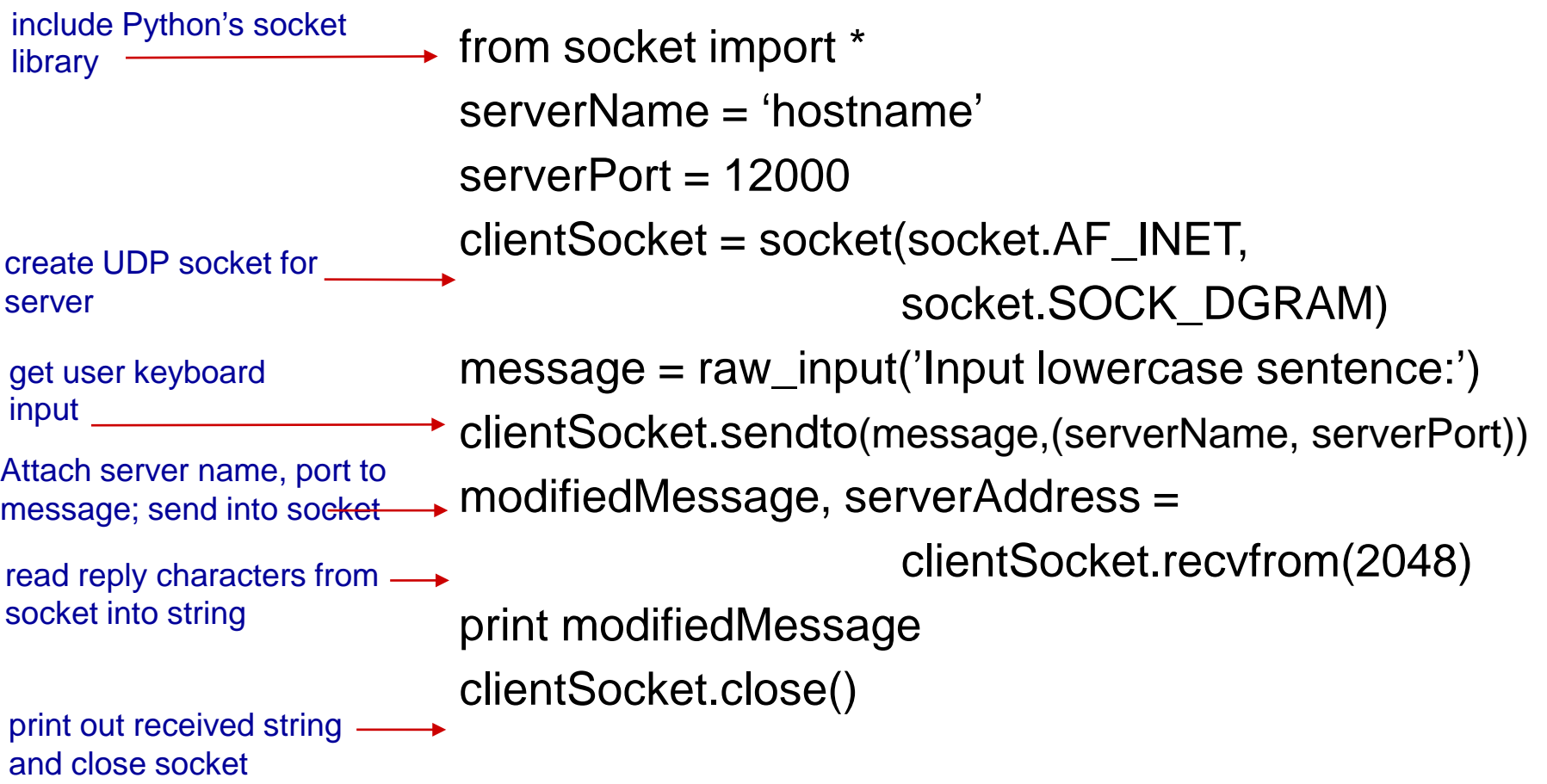

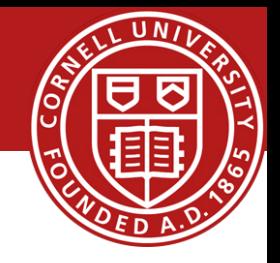

#### *Python UDPServer*

from socket import \*

 $serverPort = 12000$ 

create UDP socket

- serverSocket = socket(AF\_INET, SOCK\_DGRAM)
- serverSocket.bind(('', serverPort)) print "*The server is ready to receive*" bind socket to local port number 12000

while 1: loop forever Read from UDP socket into

message, clientAddress = serverSocket.recvfrom(2048) modifiedMessage = message.upper()

serverSocket.sendto(modifiedMessage, clientAddress)

send upper case string back to this client

message, getting client's address (client IP and port)

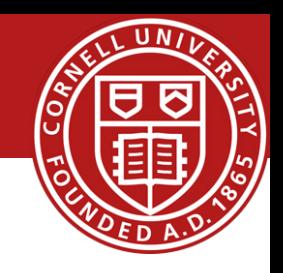

#### client must contact server

- server process must first be running
- server must have created socket (door) that welcomes client's contact

#### client contacts server by:

- Creating TCP socket, specifying IP address, port number of server process
- *when client creates socket:* client TCP establishes connection to server TCP
- when contacted by client, *server TCP creates new socket* for server process to communicate with that particular client
	- allows server to talk with multiple clients
	- source port numbers used to distinguish clients (more in Chap 3)

#### application viewpoint:

TCP provides reliable, in-order byte-stream transfer ("pipe") between client and server

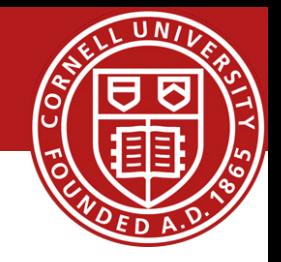

#### server (running on hostid) client

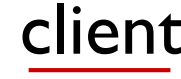

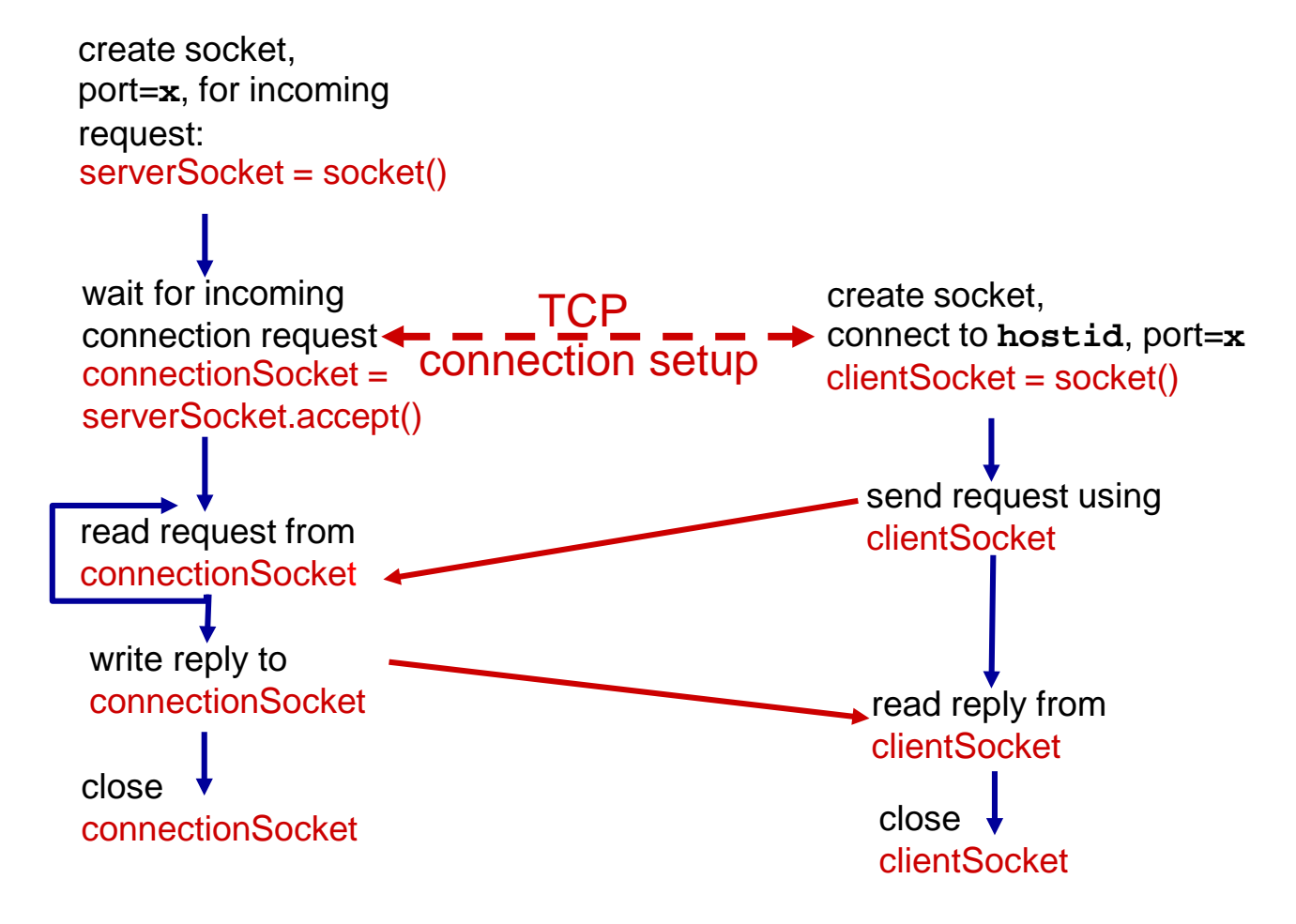

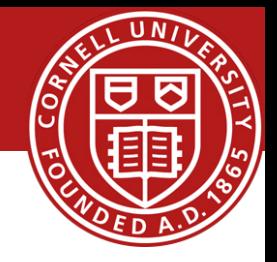

#### *Python TCPClient*

from socket import \* serverName = 'servername'  $serverPort = 12000$ → clientSocket = socket(AF\_INET(SOCK\_STREAM) clientSocket.connect((serverName,serverPort)) sentence = raw\_input('Input lowercase sentence:') clientSocket.send(sentence) modifiedSentence = clientSocket.recv(1024) print 'From Server:', modifiedSentence clientSocket.close() create TCP socket for server, remote port 12000 No need to attach server name, port

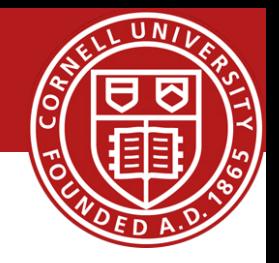

#### *Python TCPServer*

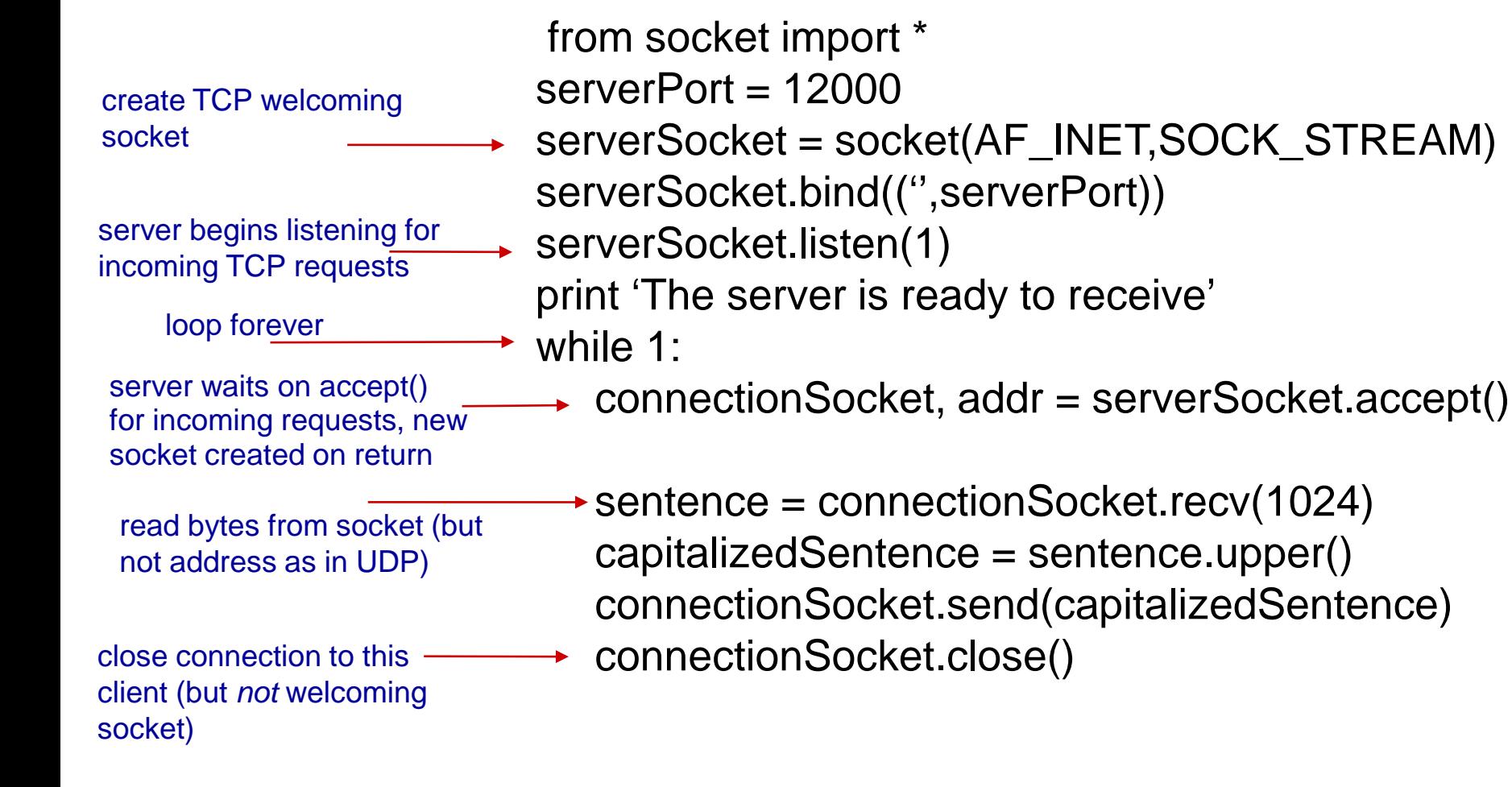

### Perspective

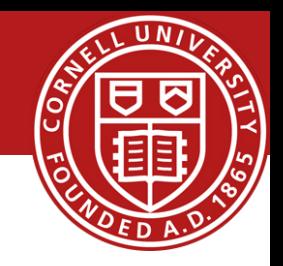

- application architectures
	- client-server
	- P2P
- application service requirements:
	- reliability, bandwidth, delay
- Internet transport service model
	- connection-oriented, reliable: **TCP**
	- unreliable, datagrams: UDP
- ❖ specific protocols:
	- HTTP
	- **FTP**
	- SMTP, POP, IMAP
	- DNS
	- **P2P: BitTorrent, DHT**
- socket programming: TCP, UDP sockets

#### *Application Layer is the same in a data center!*

### *Before* Next time

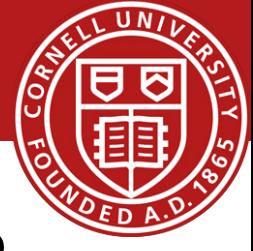

- Project Group: Make sure that you are part of one
- Finish Lab0
- No required reading and review due
- But, review chapter 3 from the book, Transport Layer
	- We will also briefly discuss
	- *Data center TCP (DCTCP)*, Mohammad Alizadeh, Albert Greenberg, David A. Maltz, Jitendra Padhye, Parveen Patel, Balaji Prabhakar, Sudipta Sengupta, and Murari Sridharan. ACM SIGCOMM Computer Communications Review, Volumne 40, Issue 4 (August 2010), pages 63-74.
- Check website for updated schedule

# Goals for Today

- Application Layer
	- Example network applications
	- conceptual, implementation aspects of network application protocols
	- client-server paradigm
	- transport-layer service models
- Socket Programming
	- Client-Server Example
- Backup Slides
	- Web Caching
	- DNS (Domain Name System)

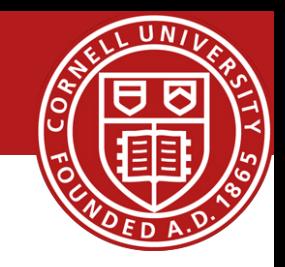

# Web Caches (proxies)

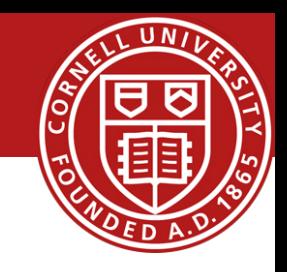

### *goal:* satisfy client request without involving origin server

- user sets browser: Web accesses via cache
- browser sends all HTTP requests to cache
	- object in cache: cache returns object
	- else cache requests object from origin server, then returns object to client

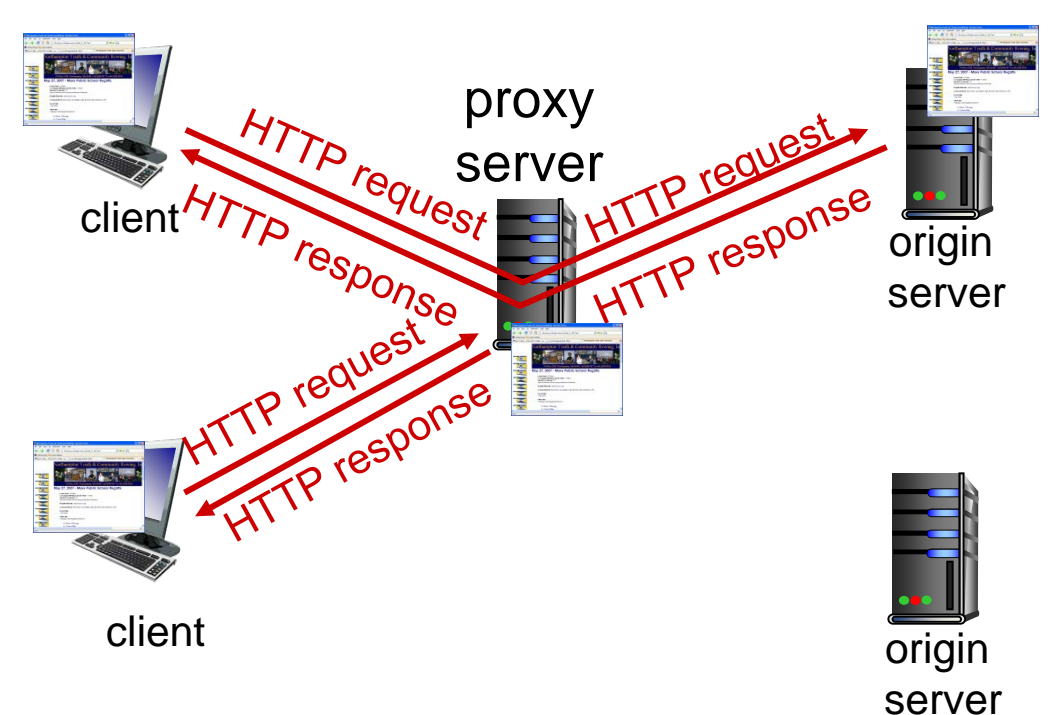

# Web Caches (proxies)

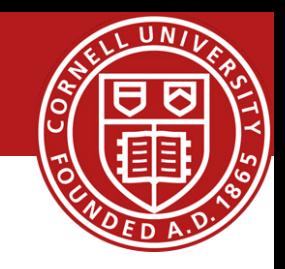

- cache acts as both client and server
	- server for original requesting client
	- client to origin server
- typically cache is installed by ISP (university, company, residential ISP)

### *why Web caching?*

- reduce response time for client request
- reduce traffic on an institution's access link
- Internet dense with caches: enables " poor " content providers to effectively deliver content (so too does P2P file sharing)

# Web Caching Example

*problem!*

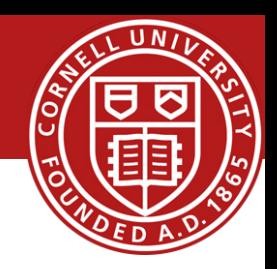

#### *assumptions:*

- avg object size: 100K bits
- \* avg request rate from browsers to origin servers:15/sec
- \* avg data rate to browsers: 1.50 Mbps
- $\div$  RTT from institutional router to any origin server: 2 sec
- access link rate: 1.54 Mbps

#### *consequences:*

- **LAN** utilization: 15%
- $\div$  access link utilization  $\in$  99%
- total delay = Internet delay + access delay + LAN delay
	- $= 2$  sec + minutes + usecs

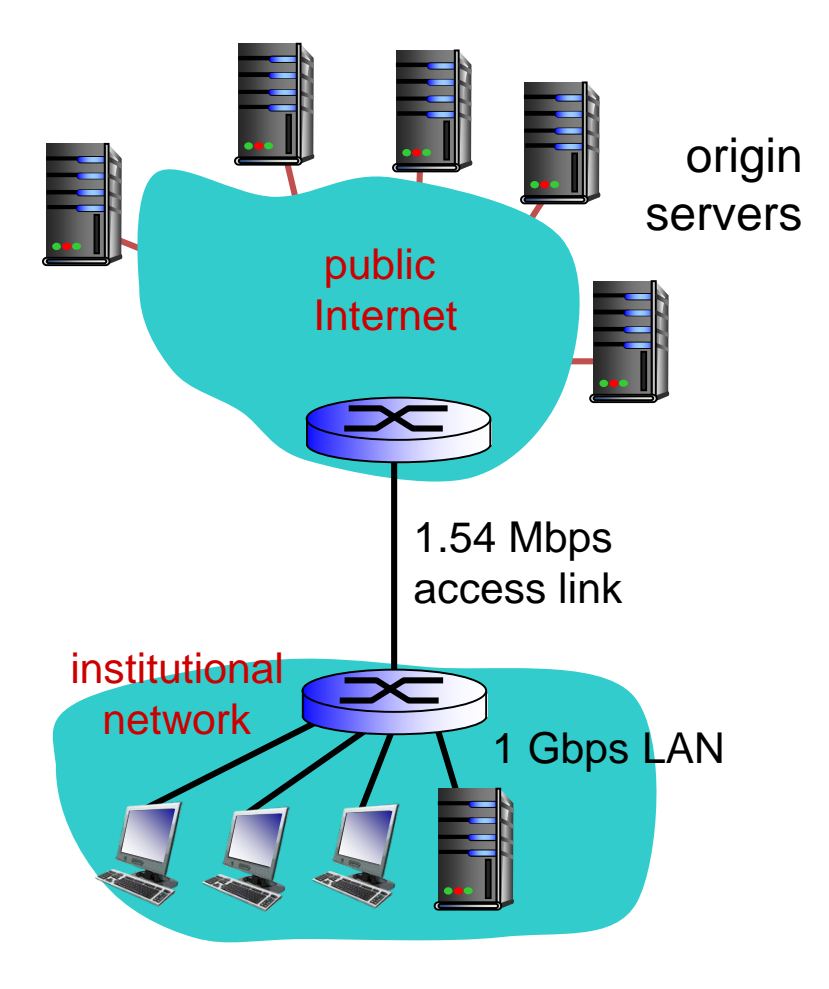

### Web Caching Example: Fatter access Link

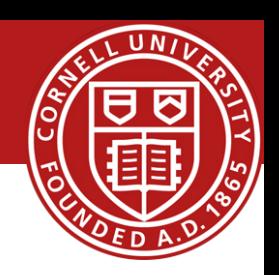

#### *assumptions:*

- avg object size: 100K bits
- avg request rate from browsers to origin servers:15/sec
- \* avg data rate to browsers: 1.50 Mbps
- $\div$  RTT from institutional router to any origin server: 2 sec
- \* access link rate: 1.54 Mbps

154 Mbps

#### *consequences:*

- LAN utilization: 15%
- $\therefore$  access link utilization =  $99\%$   $9.9\%$
- total delay = Internet delay + access delay + LAN delay

msecs

 $= 2$  sec  $+$  minutes  $+$  usecs

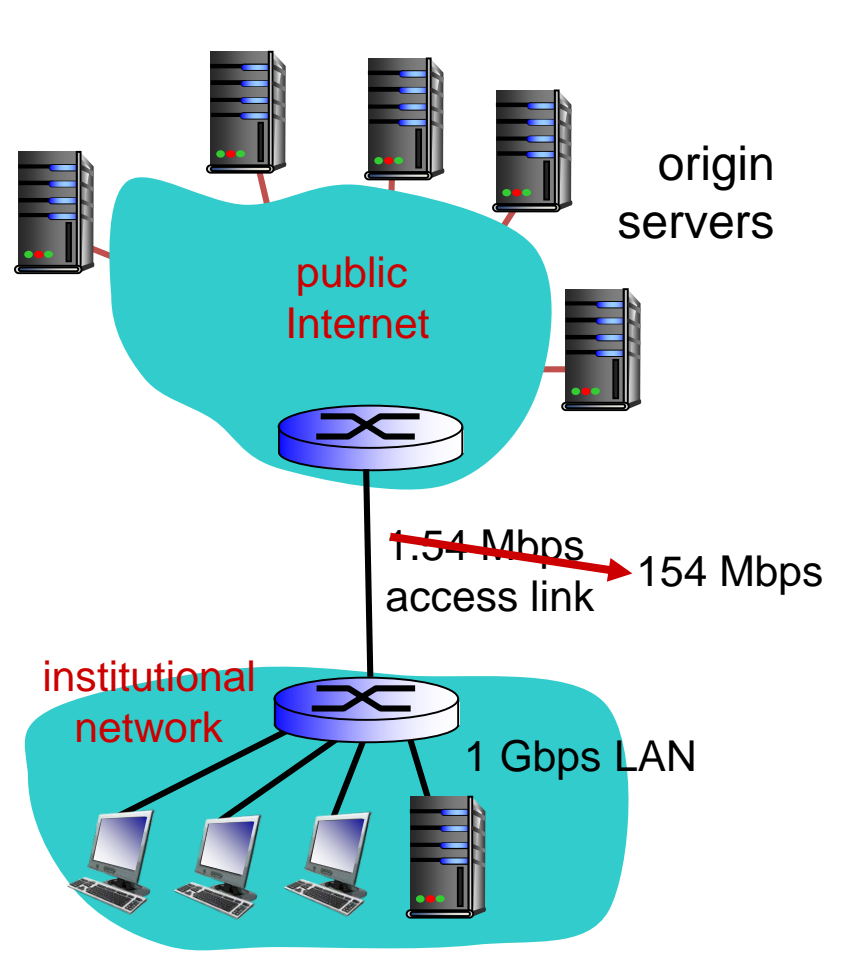

*Cost:* increased access link speed (not cheap!)

### Web Caching Example: Install Local Cache

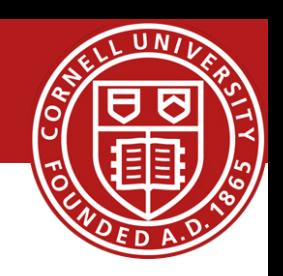

#### *assumptions:*

- avg object size: 100K bits
- avg request rate from browsers to origin servers:15/sec
- \* avg data rate to browsers: 1.50 Mbps
- **↑ RTT from institutional router to any** origin server: 2 sec
- access link rate: 1.54 Mbps

#### *consequences:*

- LAN utilization: 15%
- $\div$  access link utilization = 100%
- $\bullet$  total delay = Internet  $d_2$  and  $\bullet$  consections delay + LAN delay ?
	- $= 2$  sec + minu?

*How to compute link utilization, delay?*

*Cost:* web cache (cheap!)

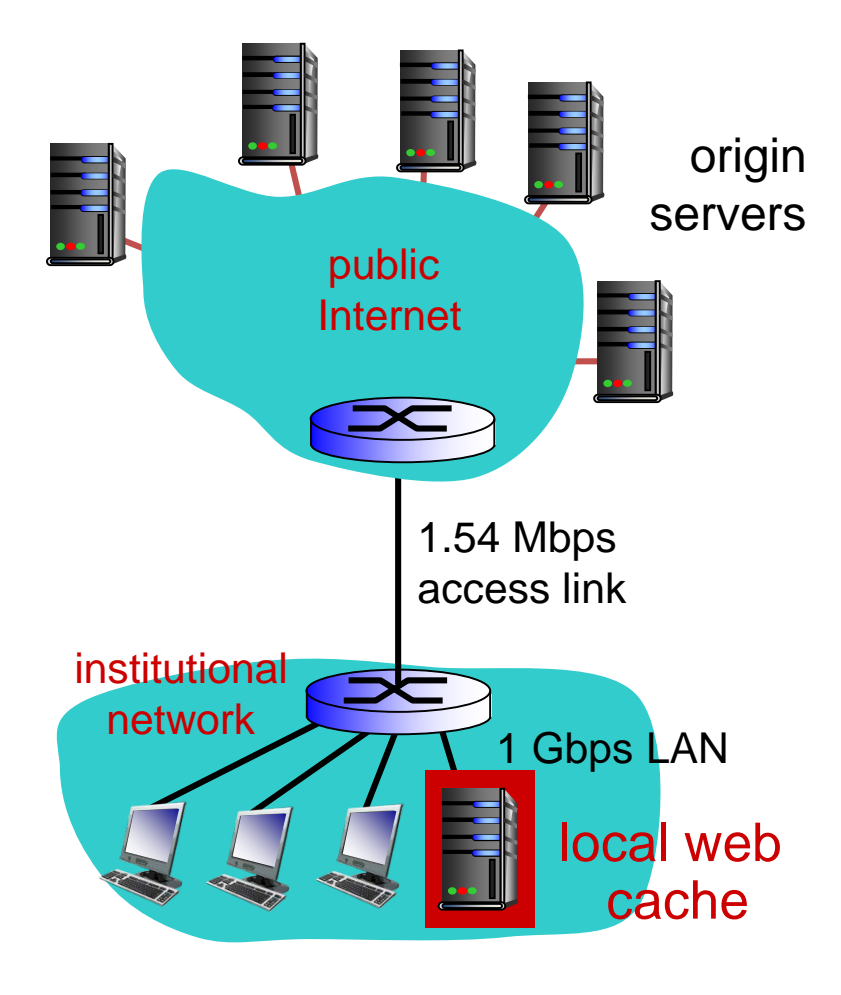

### Web Caching Example: Install Local Cache

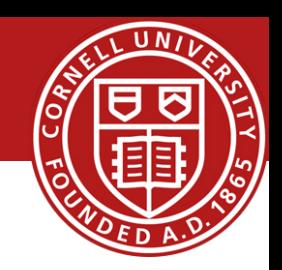

#### *Calculating access link utilization, delay with cache:*

- suppose cache hit rate is 0.4
	- 40% requests satisfied at cache, 60% requests satisfied at origin
- access link utilization:
	- 60% of requests use access link
- data rate to browsers over access link
	- $= 0.6*1.50$  Mbps  $= .9$  Mbps
		- utilization =  $0.9/1.54 = .58$

#### **\*** total delay

- $= 0.6 *$  (delay from origin servers) +0.4  $*$  (delay when satisfied at cache)
- $= 0.6$  (2.01) + 0.4 (~msecs)
- $=$   $\sim$  1.2 secs
- **E** less than with 154 Mbps link (and cheaper too!)

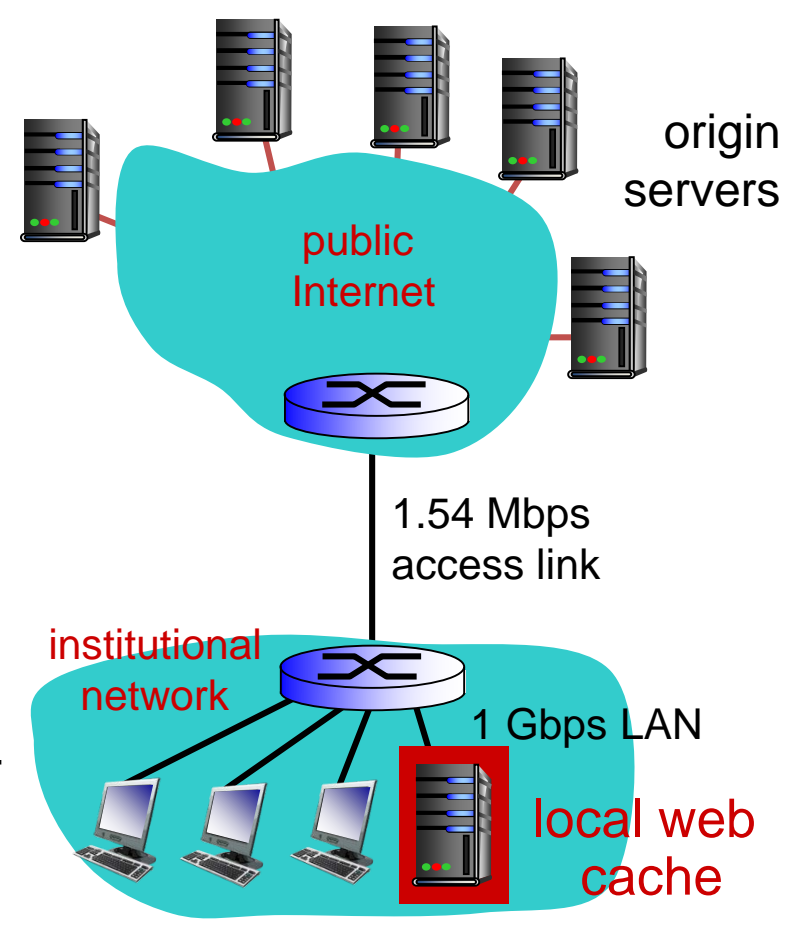

# Web Caching Example: Conditional GET

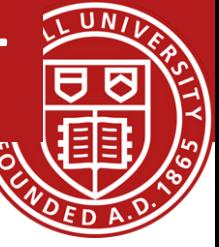

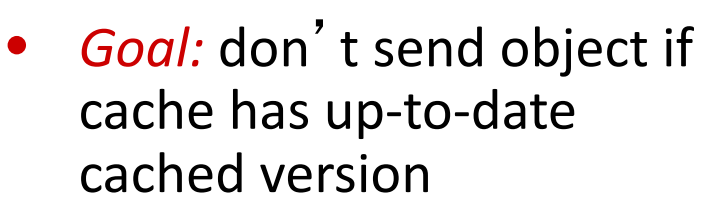

- no object transmission delay
- lower link utilization
- *cache:* specify date of cached copy in HTTP request

```
If-modified-since: 
<date>
```
• *server:* response contains no object if cached copy is up-to-date:

```
HTTP/1.0 304 Not 
Modified
```
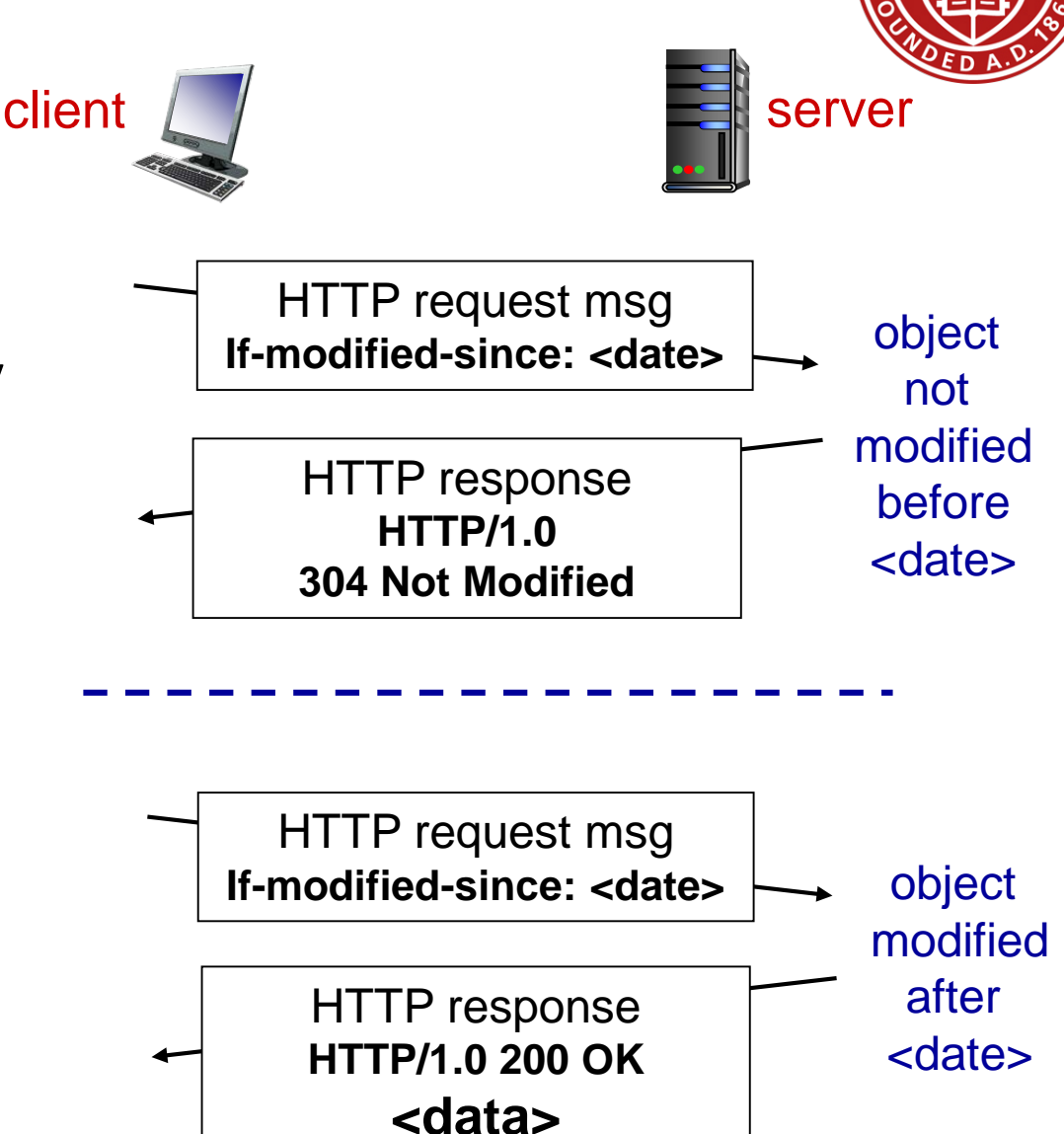

# Goals for Today

- Application Layer
	- Example network applications
	- conceptual, implementation aspects of network application protocols
	- client-server paradigm
	- transport-layer service models
- Socket Programming
	- Client-Server Example
- Backup Slides
	- Web Caching
	- DNS (Domain Name System)

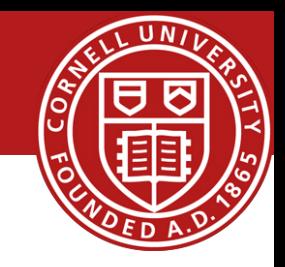

# DNS (Domain Name System)

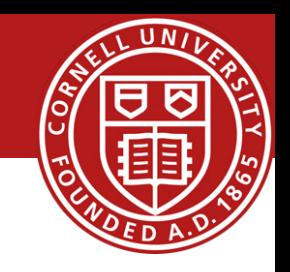

#### *people:* many identifiers:

– SSN, name, passport #

#### *Internet hosts, routers:*

- IP address (32 bit) used for addressing datagrams
- " name " , e.g., www.yahoo.com used by humans
- *Q:* how to map between IP address and name, and vice versa ?

### *Domain Name System:*

- *distributed database* implemented in hierarchy of many *name servers*
- *application-layer protocol:* hosts, name servers communicate to *resolve* names (address/name translation)
	- note: core Internet function, implemented as application- layer protocol
	- complexity at network' s edge

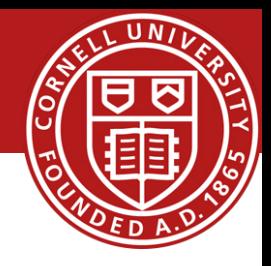

### *DNS services*

- hostname to IP address translation
- host aliasing
	- canonical, alias names
- mail server aliasing
- load distribution
	- replicated Web servers: many IP addresses correspond to one name

#### *why not centralize DNS?*

- single point of failure
- traffic volume
- distant centralized database
- maintenance

### *A: doesn*'*t scale!*

### A distributed hierarchical database

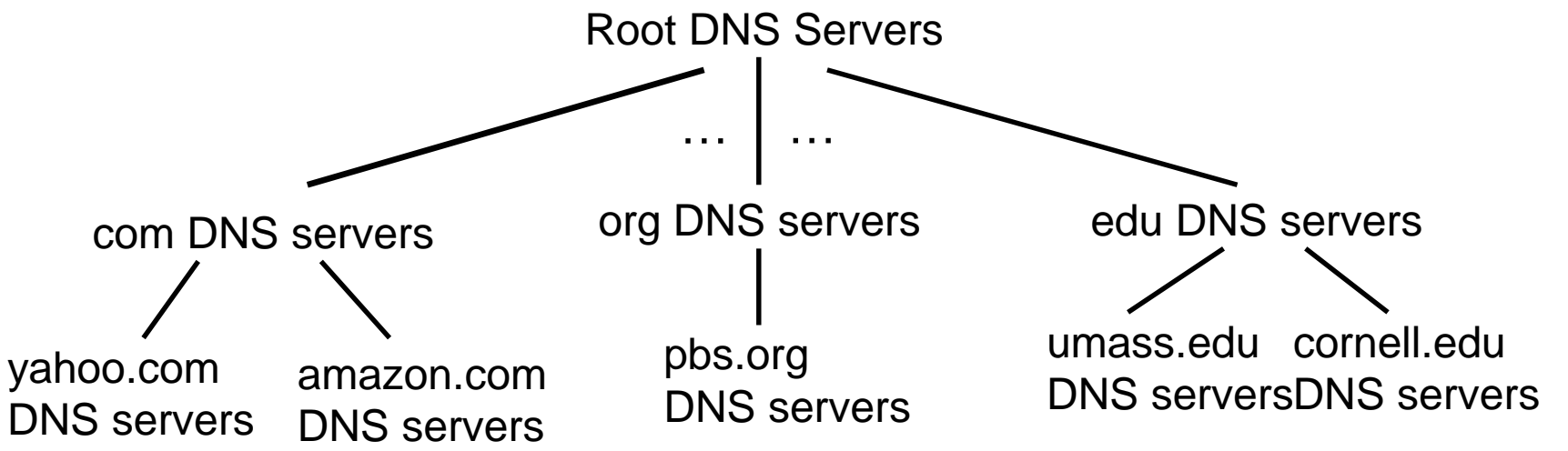

#### *client wants IP for www.amazon.com; 1st approx:*

- client queries root server to find com DNS server
- client queries .com DNS server to get amazon.com DNS server
- client queries amazon.com DNS server to get IP address for www.amazon.com

### Root name servers

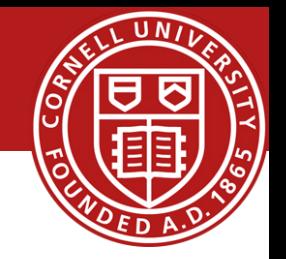

- contacted by local name server that can not resolve name
- root name server:
	- contacts authoritative name server if name mapping not known
	- gets mapping
	- returns mapping to local name server

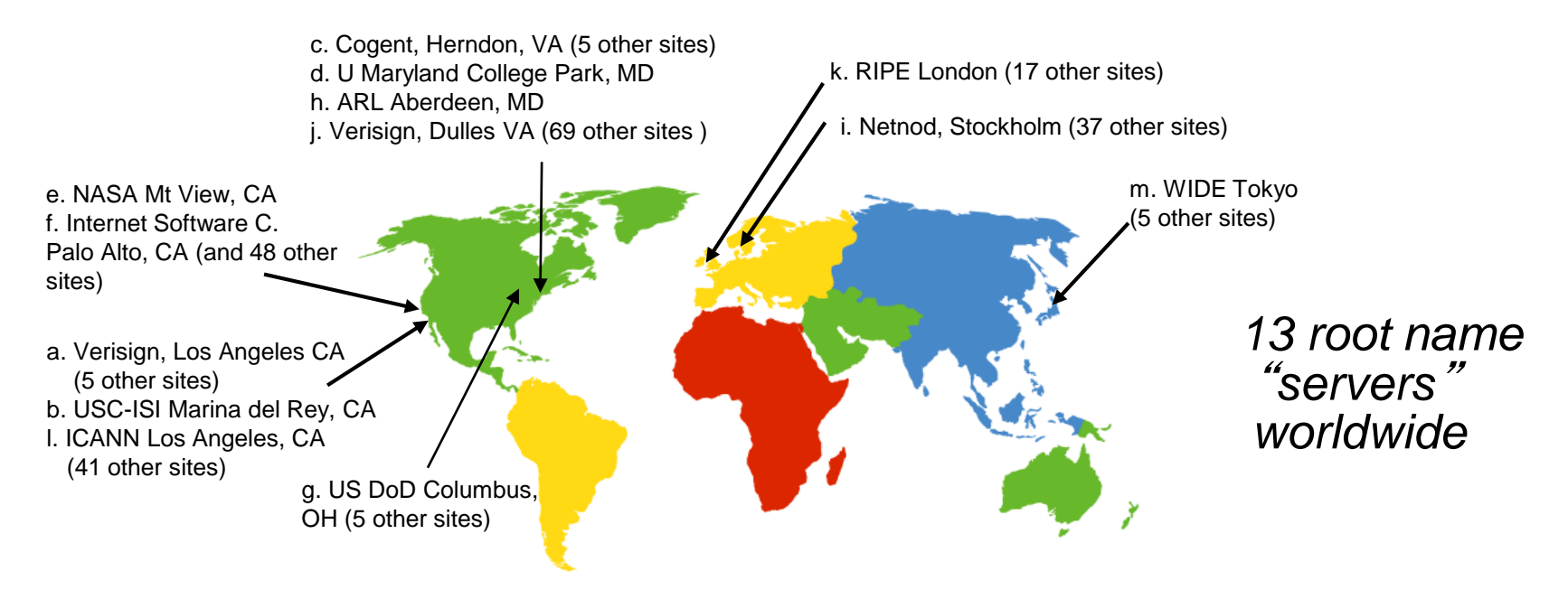

Top-Level Domain (TLD) and Authoritative Servers

*top-level domain (TLD) servers:*

- responsible for com, org, net, edu, aero, jobs, museums, and all top-level country domains, e.g.: uk, fr, ca, jp
- Network Solutions maintains servers for .com TLD
- Educause for .edu TLD

### *authoritative DNS servers:*

- organization's own DNS server(s), providing authoritative hostname to IP mappings for organization's named hosts
- can be maintained by organization or service provider

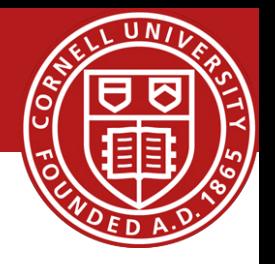

- does not strictly belong to hierarchy Local DNS Name Servers
- each ISP (residential ISP, company, university) has one
	- also called "default name server"
- when host makes DNS query, query is sent to its local DNS server
	- has local cache of recent name-to-address translation pairs (but may be out of date!)
	- acts as proxy, forwards query into hierarchy

# DNS Structure: Resolution example

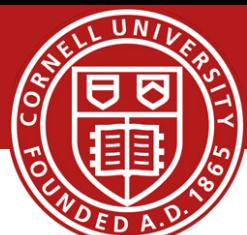

wants IP address for www.cs.cornell.edu

#### *iterated query:*

- contacted server replies with name of server to contact **\*** "I don't know this name, but ask this
	- server "

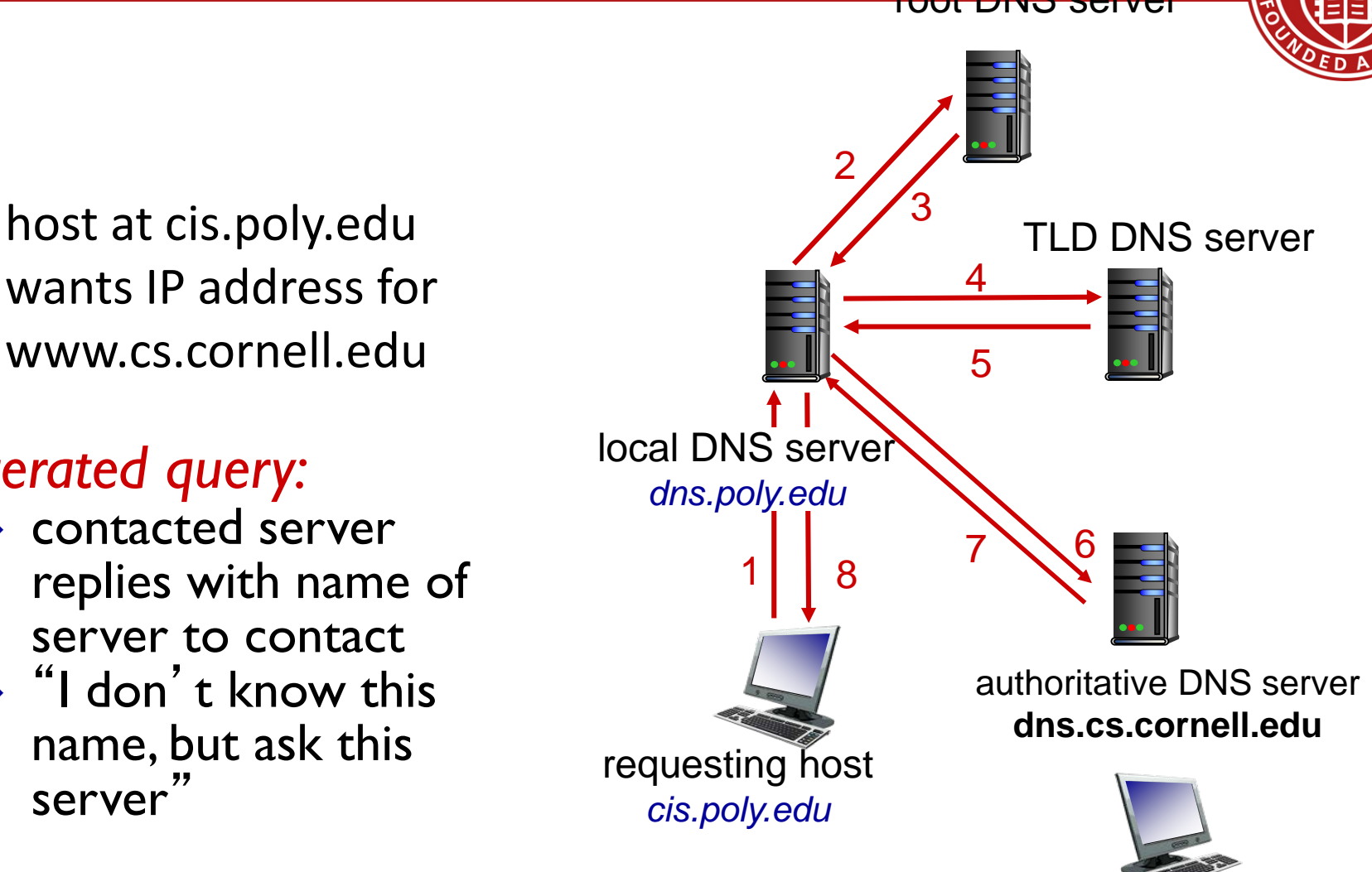

*www.cs.cornell.edu*

### DNS Structure: Resolution example

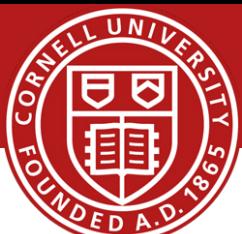

### *recursive query:*

- puts burden of name resolution on contacted name server
- heavy load at upper levels of hierarchy?

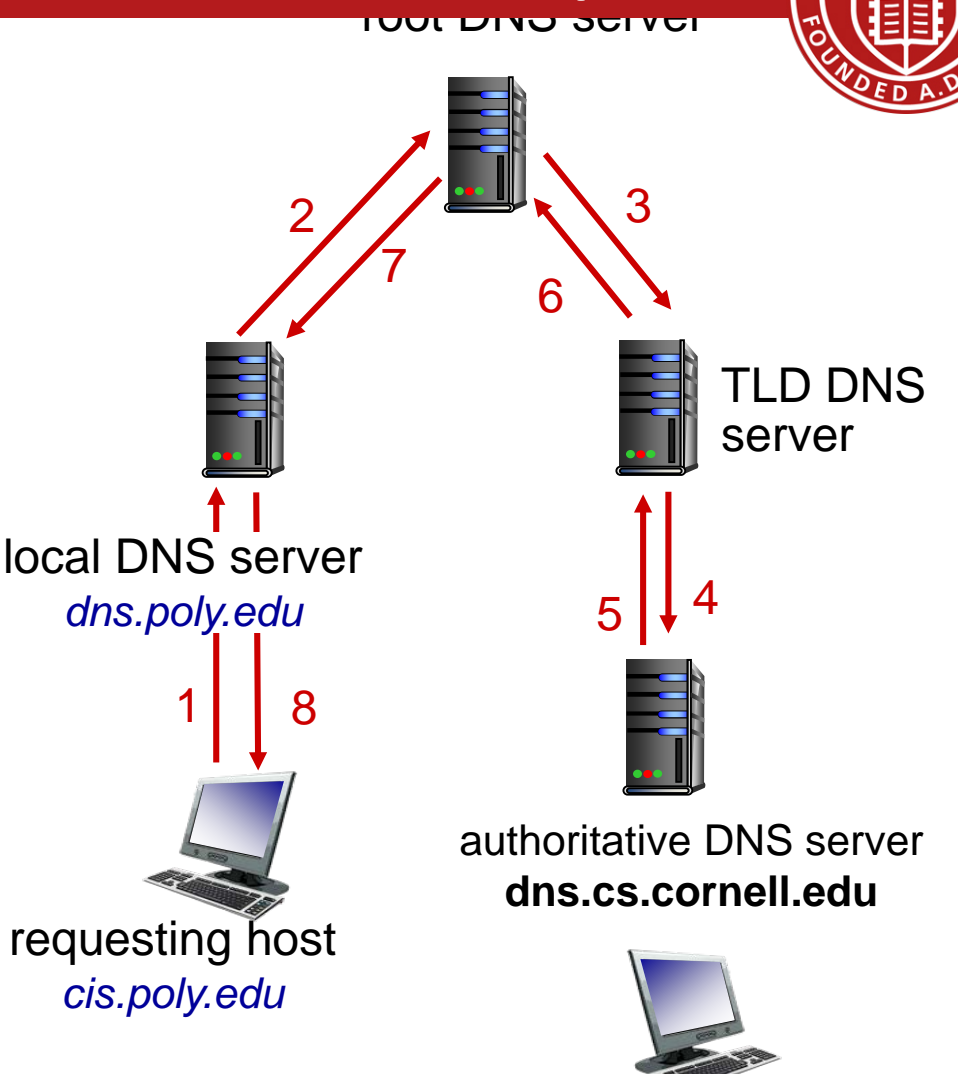

*www.cs.cornell.edu*

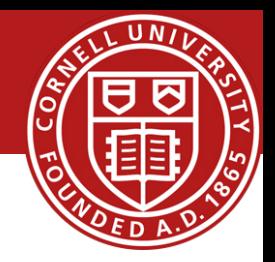

### Caching and Updating Records

- once (any) name server learns mapping, it *caches* mapping
	- cache entries timeout (disappear) after some time (TTL)
	- TLD servers typically cached in local name servers
		- thus root name servers not often visited
- cached entries may be *out-of-date* (best effort name-to-address translation!)
	- if name host changes IP address, may not be known Internet-wide until all TTLs expire
- update/notify mechanisms proposed IETF standard – RFC 2136

### DNS Records

**DNS:** distributed db storing resource records (RR)

RR format: **(name, value, type, ttl)**

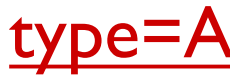

- **name** is hostname
- **value** is IP address

#### type=NS

- **name** is domain (e.g., foo.com)
- **value** is hostname of authoritative name server for this domain

### type=CNAME

- **name** is alias name for some "canonical" (the real) name
- **www.ibm.com** is really **servereast.backup2.ibm.com**
- **value** is canonical name

### type=MX

 **value** is name of mailserver associated with **name**

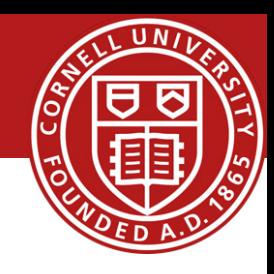

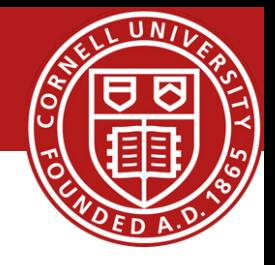

### DNS Protocol and Messages

• *query* and *reply* messages, both with same *message format*

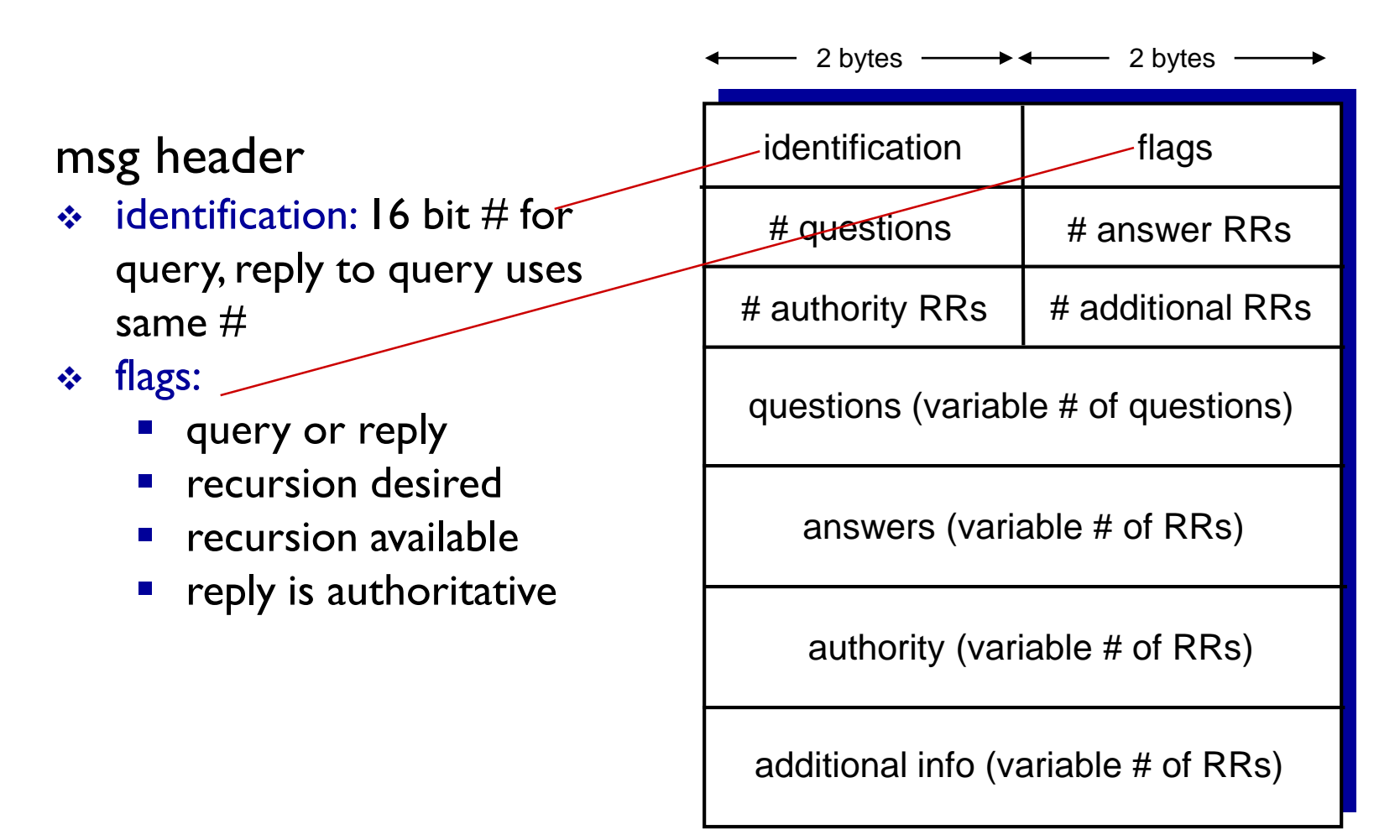

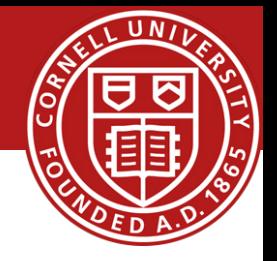

### DNS Protocol and Messages

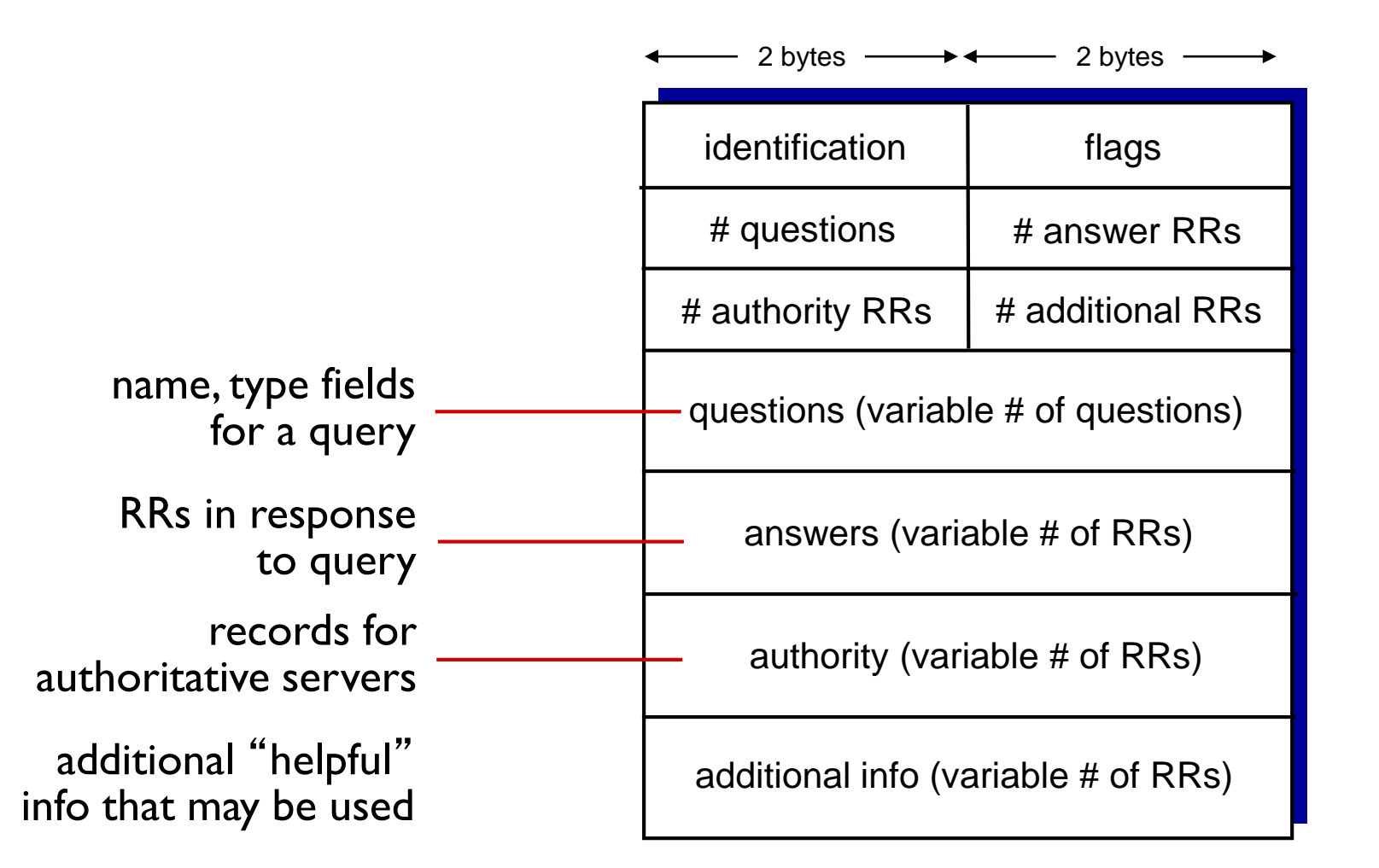

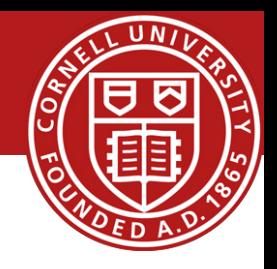

### Inserting Records into DNS

- example: new startup "Network Utopia"
- register name networkuptopia.com at *DNS registrar* (e.g., Network Solutions)
	- provide names, IP addresses of authoritative name server (primary and secondary)
	- registrar inserts two RRs into .com TLD server: **(networkutopia.com, dns1.networkutopia.com, NS) (dns1.networkutopia.com, 212.212.212.1, A)**
- create authoritative server type A record for www.networkuptopia.com; type MX record for networkutopia.com

# Attacking DNS

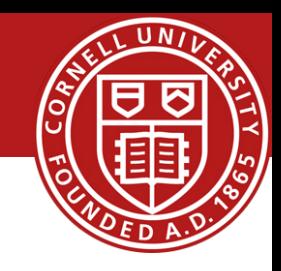

#### DDoS attacks

- Bombard root servers with traffic
	- Not successful to date
	- Traffic Filtering
	- Local DNS servers cache IPs of TLD servers, allowing root server bypass
- Bombard TLD servers
	- Potentially more dangerous

#### Redirect attacks

- Man-in-middle
	- Intercept queries
- DNS poisoning
	- Send bogus relies to DNS server, which caches

### Exploit DNS for DDoS

- Send queries with spoofed source address: target IP
- Requires amplification